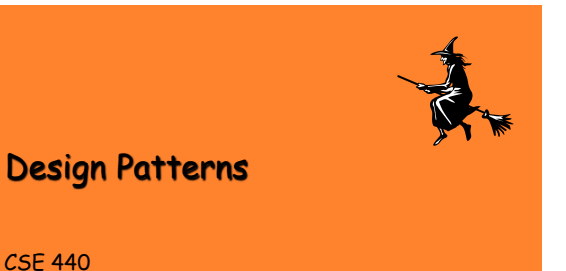

User Interface Design, Prototyping, & Evaluation Autumn 2008

October 30, 2008

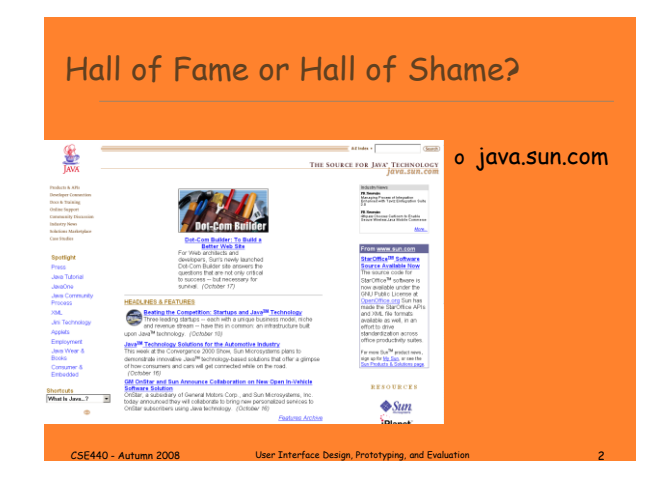

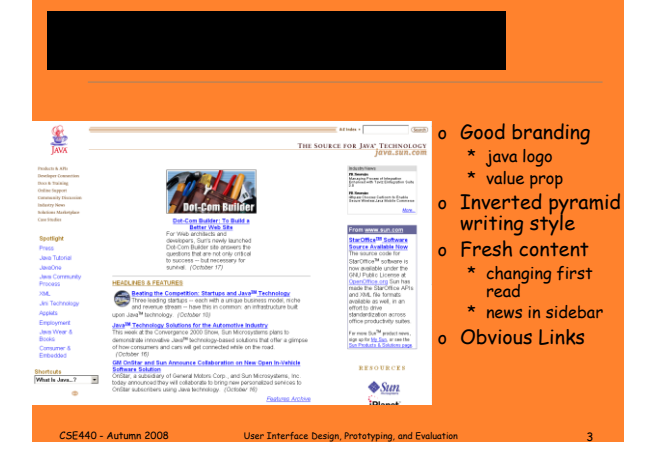

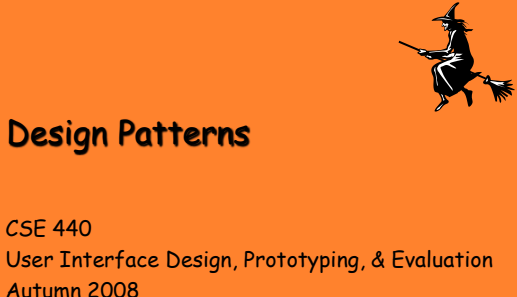

October 30, 2008

## **Outline**

- o Review of Heuristic Evaluation
- o Web Design Process, Specialties & Artifacts

CSE440 - Autumn 2008 User Interface Design, Prototyping, and Evaluation 5

- o Detailed Design Example
- o Web Design Patterns
- o Ubicomp Design Patterns
- o Mid-term Course Evaluation

## Grade Stats

- o #1 Project Proposal \* High: 100, Low: 78, Mean: 87
- o #2 Contextual Inquiry (Group) \* High:94, Low:74, Mean:84

CSE440 - Autumn 2008 User Interface Design, Prototyping, and Evaluation 6

o #3 ESM and Task Analysis \* High: 92, Low: 71, Mean: 85

#### Review of Heuristic Evaluation

- 
- o Have evaluators go through the UI twice ,<br>\* phase 1 simply to get to know the overall UI<br>\* phase 2 to carefully look for problems<br>^ Ask them to see if it complies with heuristics<br>\* note where it doesn't & say why
- o Combine the findings from 3 to 5 evaluators ? \* different evaluators will discover different problems
- o Have evaluators independently rate severity
- o Combine results in a group meeting
- o Alternate HE with usability testing ? \* different techniques will find different problems
- o Tradeoffs ?
- 
- \* HE inexpensive compared to usability testing<br>\* HE may find issues hard to find otherwise (e.g., a font that<br>\* *may* slow down performance)

CSE440 - Autumn 2008 User Interface Design, Prototyping, and Evaluation 7

\* HE susceptible to finding false positives

## Web Design Process

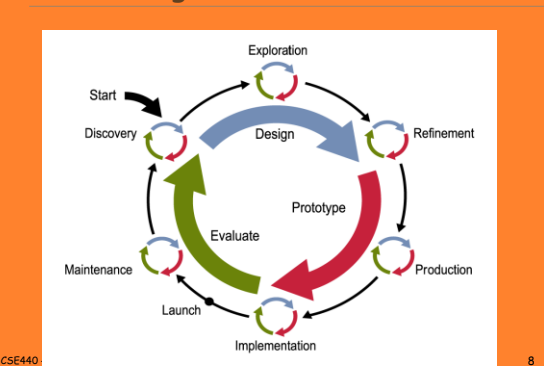

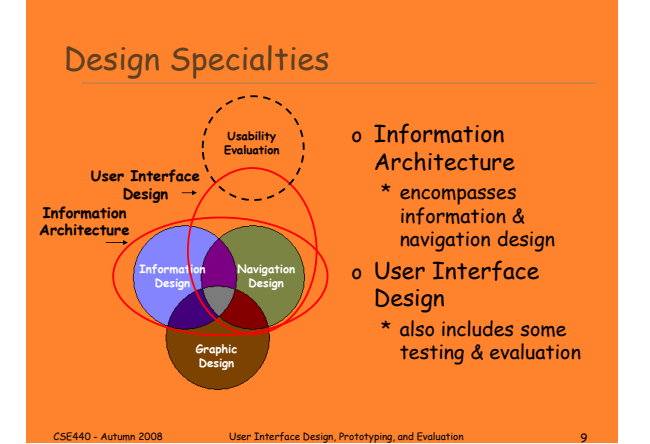

## Artifacts of Design Practice

- o Designers create representations of sites at multiple levels of detail
- o Web sites are iteratively refined at all levels of detail

## Site Maps Storyboards Schematics Mock-ups  $\frac{2\pi}{1}$ Ŧ

CSE440 - Autumn 2008 User Interface Design, Prototyping, and Evaluation 10

### Site Maps

o High-level, coarse-grained view of entire site

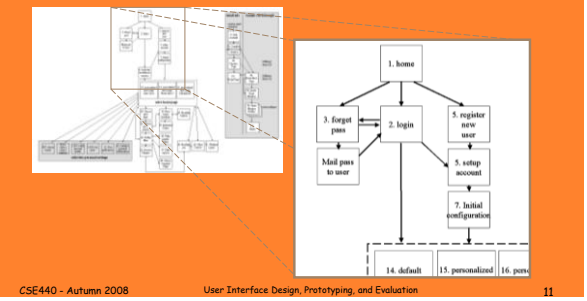

## **Storyboards**

o Interaction sequence, minimal page level detail

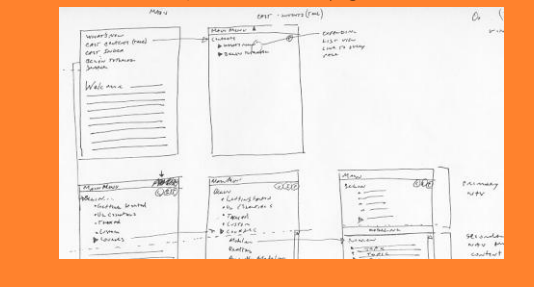

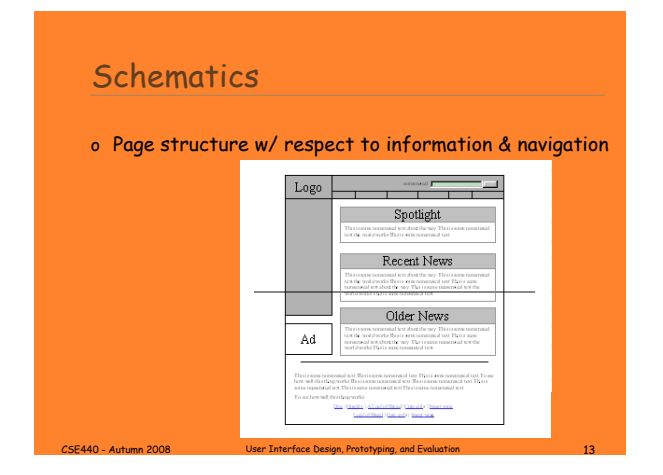

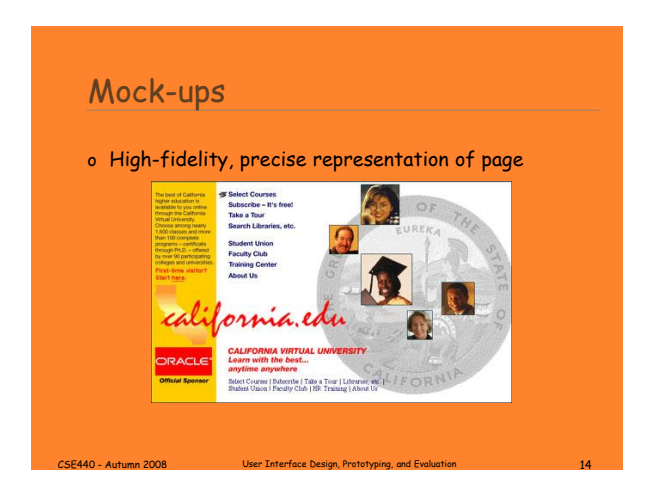

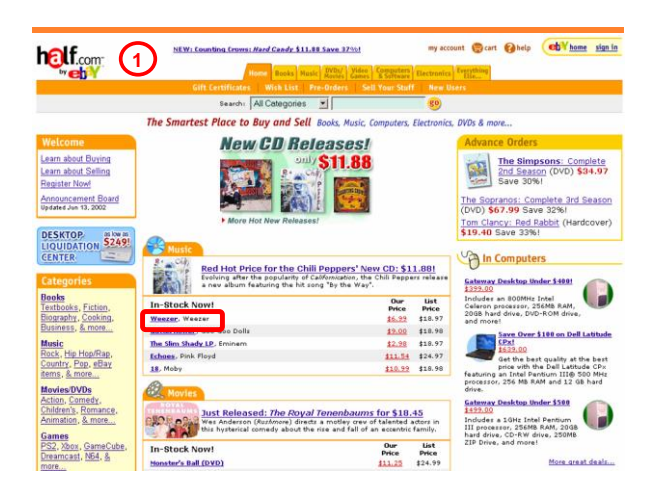

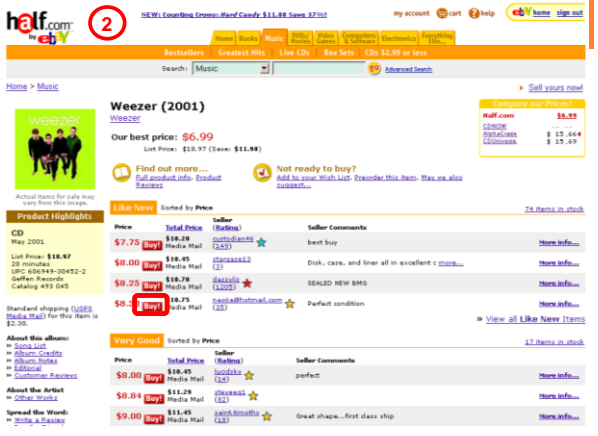

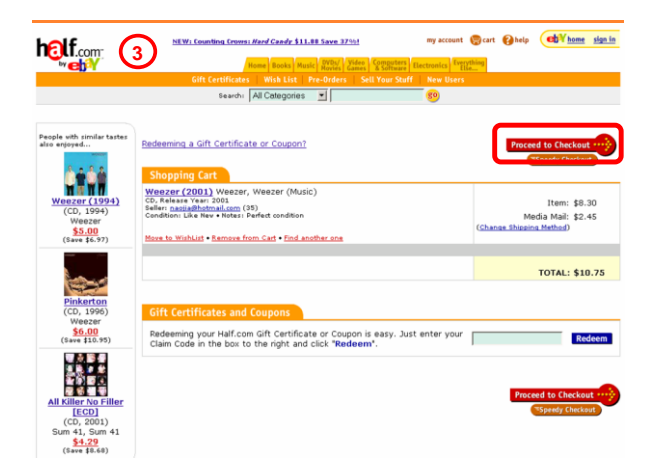

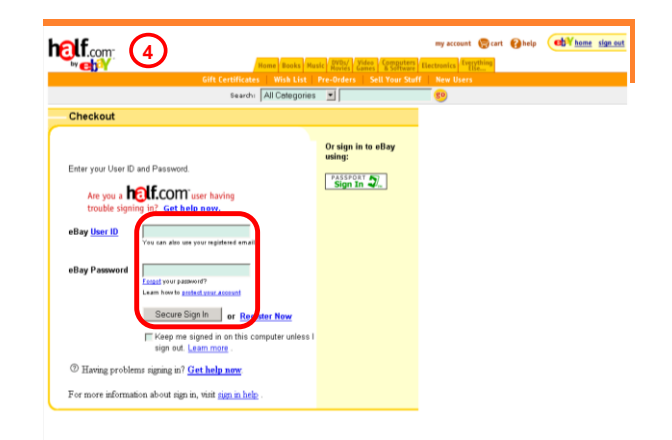

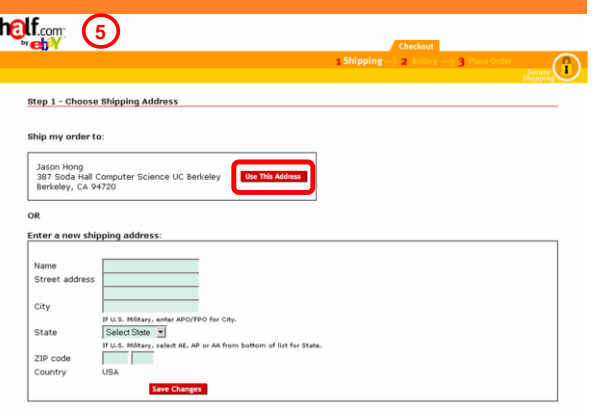

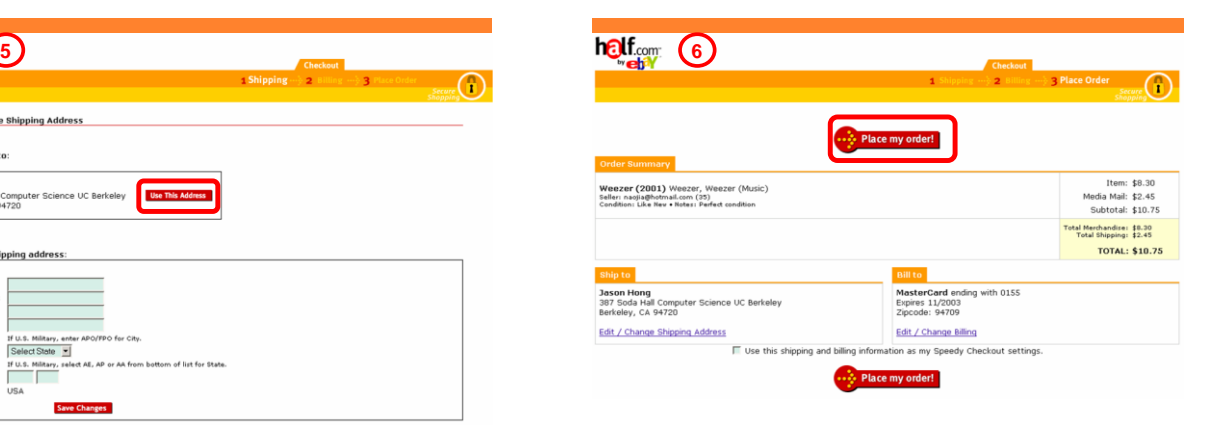

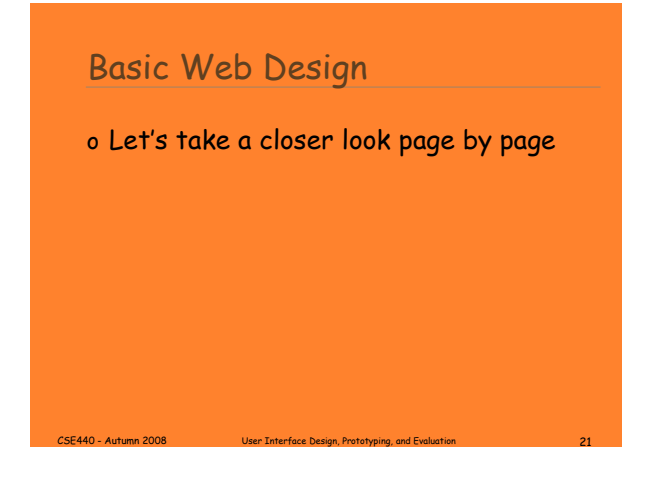

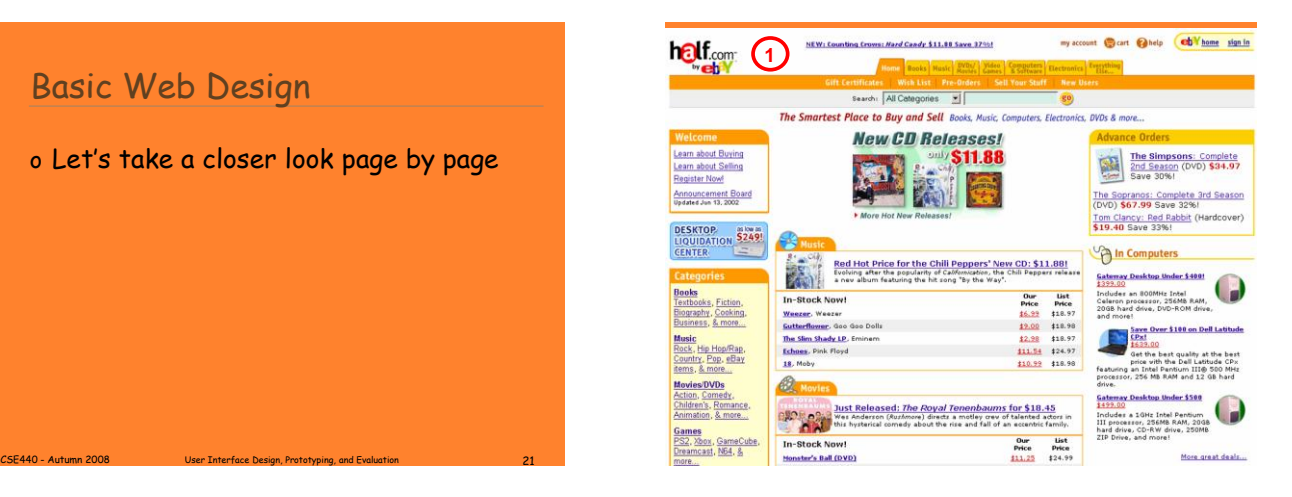

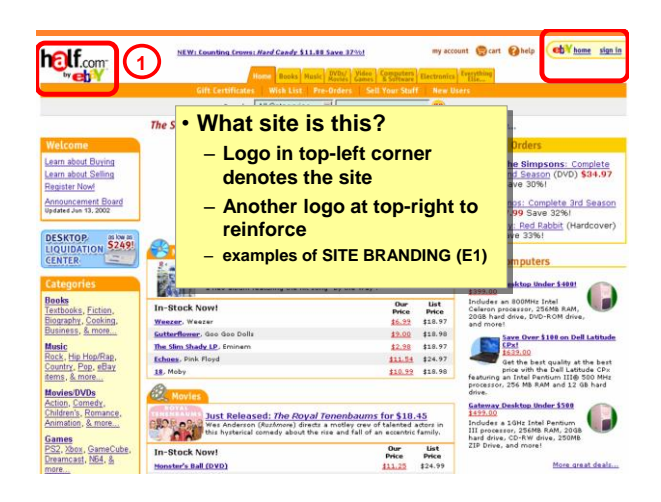

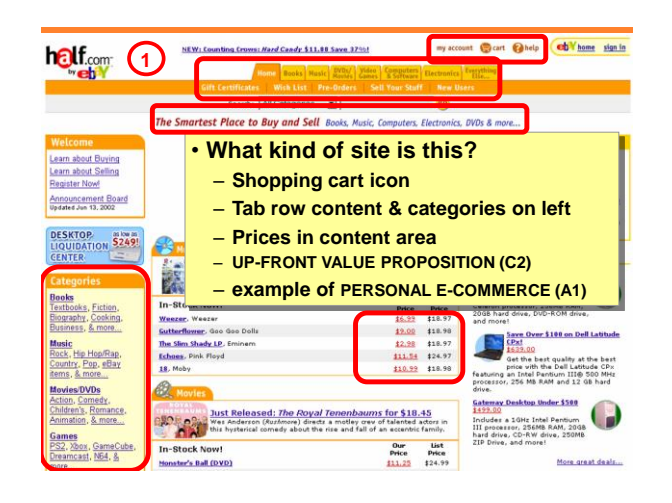

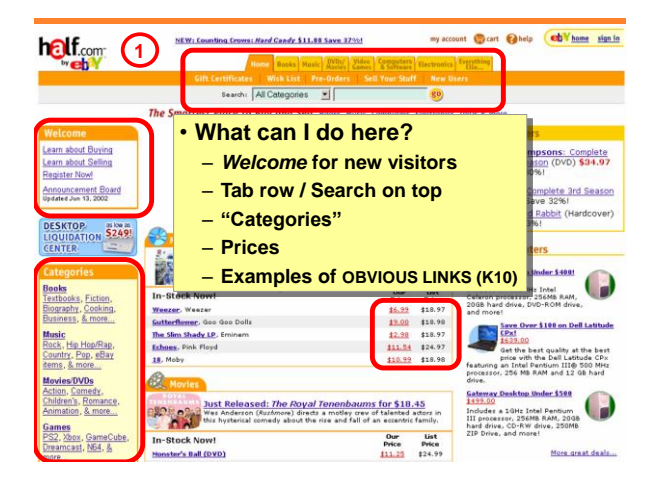

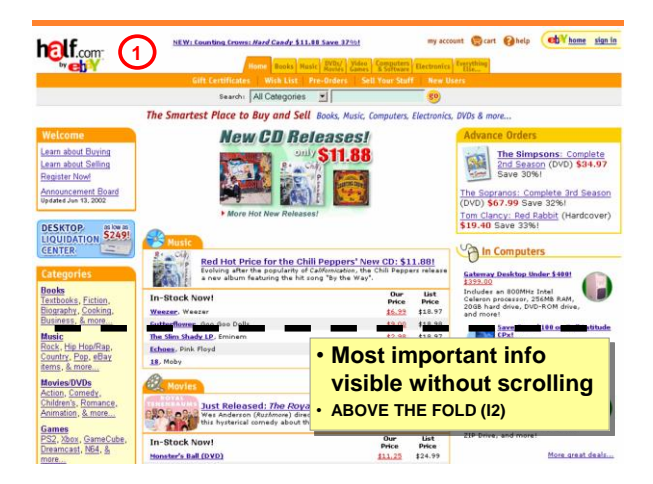

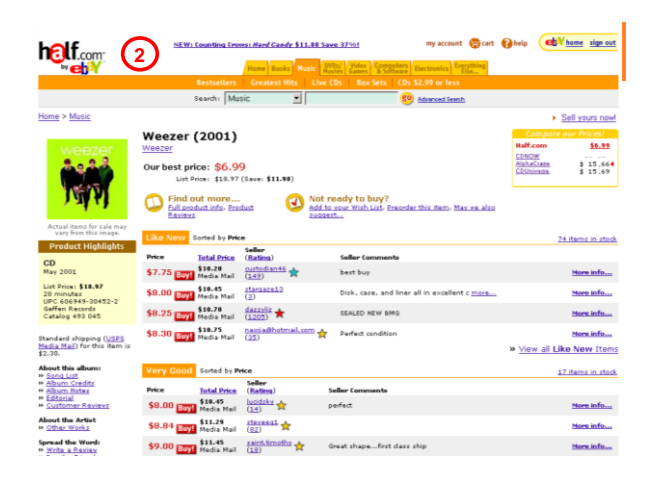

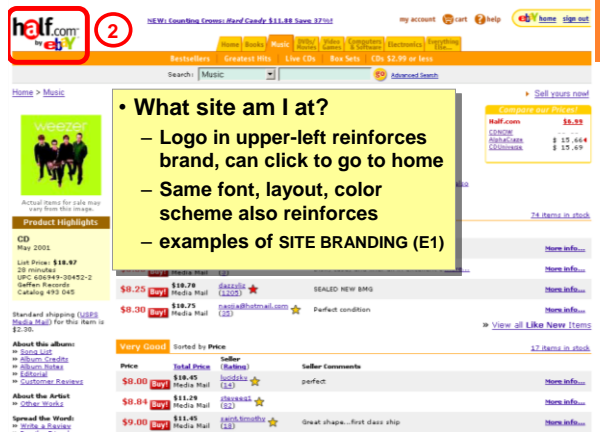

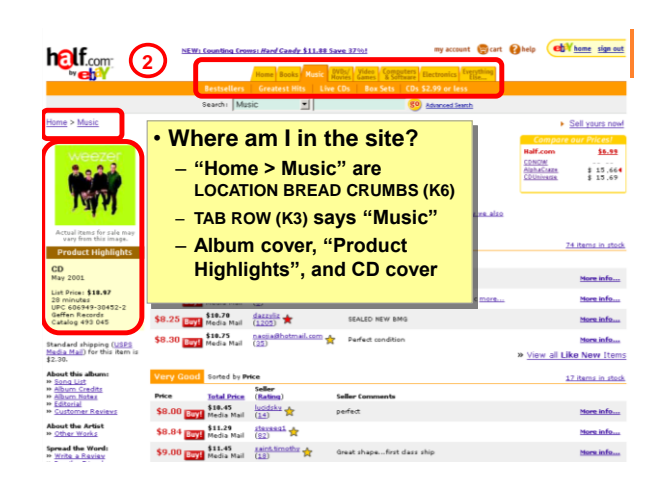

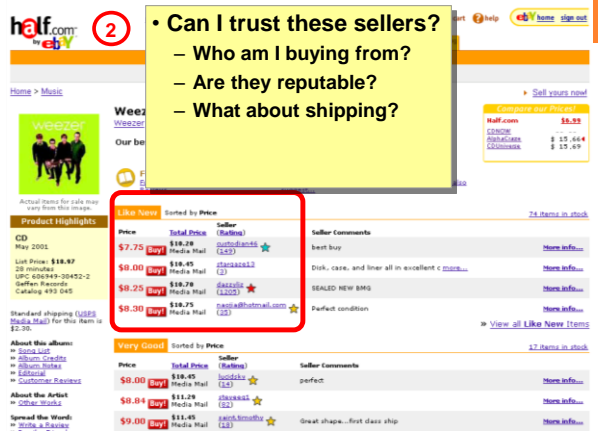

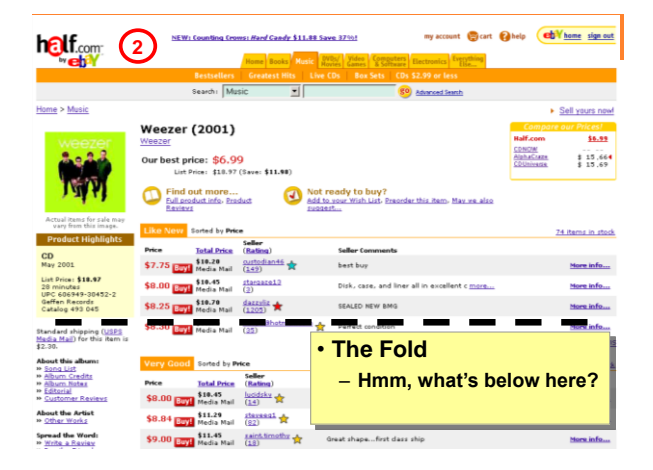

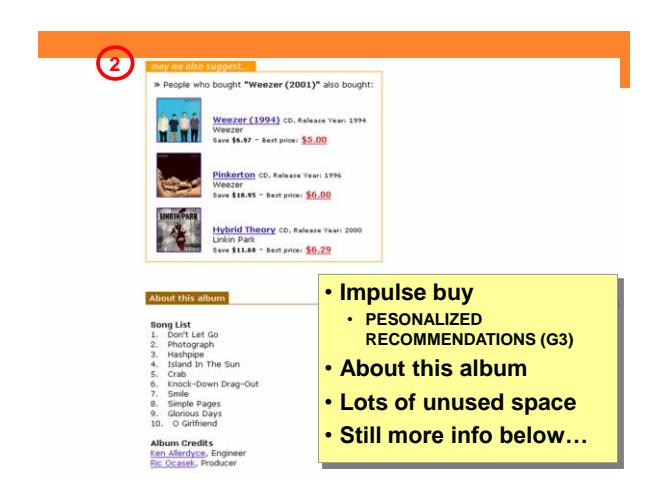

is Cuonic (vocals, gallar)) Brian Bell (gallar)). Natt Sharp (bass); Patrick Co, Los Angeles, California in December 2000. In 1994 Weeser burst onto the selection of the selection of the process proving that there are set **2** ve up a trint orienny,<br>the immediate, obvious p<br>11 may take a few listens t<br>11 may take a few listens<br>fuzzy, layered guitars<br>than a half-hour long, it pa **Product Reviews** 

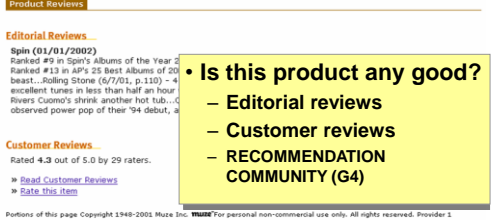

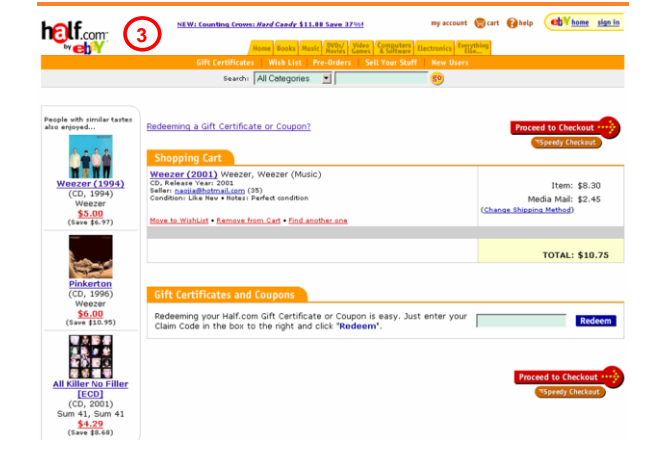

**h** aby 3 my account **the cart California** help **California** sign in d Candy \$11.88 Save 3796! Search: All Categories J People<br>also en Redeeming a Gift Certificate or Coupon? WW Shopping Cart<br>
<u>Weezer (2001)</u> Weezer, Weezer (Mu<br>CD, Releare Year! 2001<br>Seller: pasiis@hotmail.com (35) telease Year: 2001<br>r: <u>naoila@hotmail.com</u> (35)<br>lition: Like Nev • Notes: Perfect c Item: \$8.30<br>Media Mail: \$2.45  $CD, 1994$  $\frac{$5.00}{$3"}$ re to WishList - Remove from Cart - Find anot OTAL: \$10.75 • **What site am I at?**  ikerton<br>), 1996 – **Logo in upper-left**  $\frac{$6.00}{2400}$ Redeem<br>Claim Co – **Colors, layout, font** Redeem – **examples of SITE BRANDING (E1)**  $[ECD]$ 

 $\mathcal{L}$  and  $\mathcal{L}$  and  $\mathcal{L}$  and  $\mathcal{L}$  and  $\mathcal{L}$  and Evaluation 355  $\mathcal{L}$ 

Cettificates | Affliate Program | Take Five- Get \$5 for each friend you refer

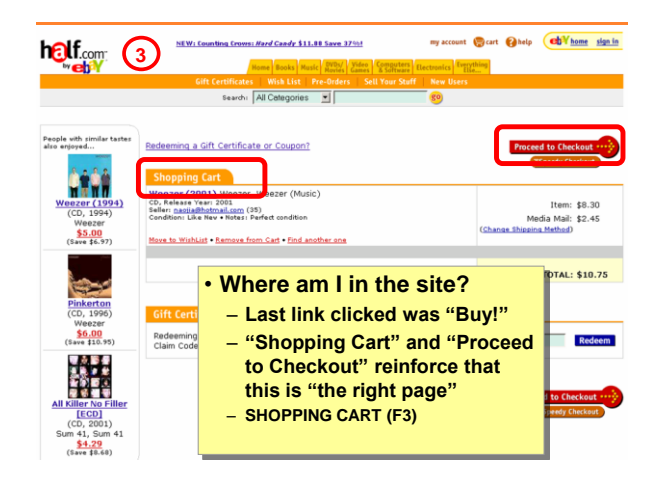

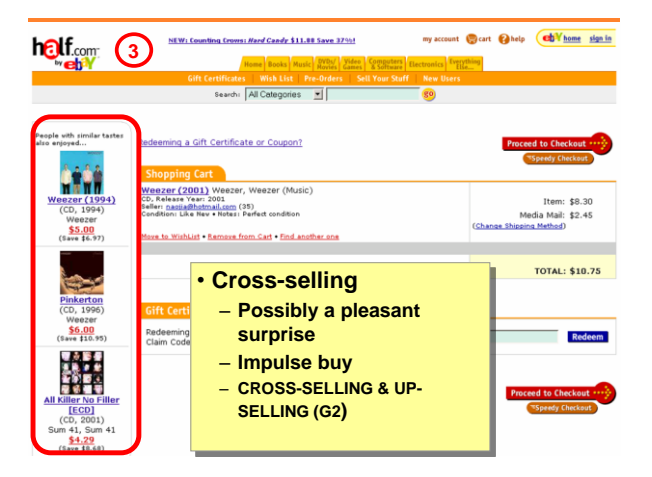

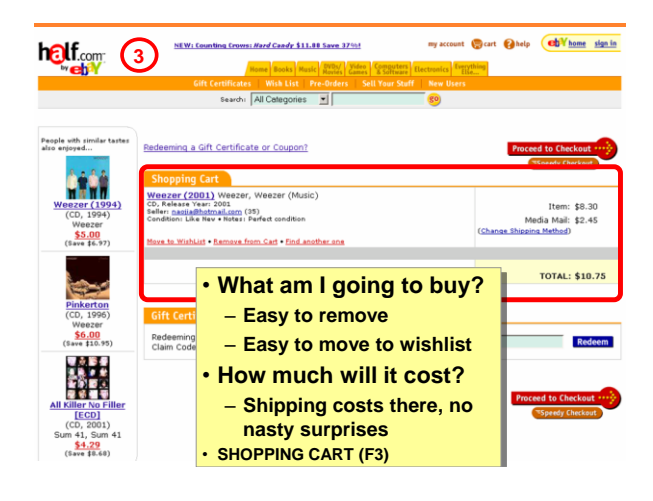

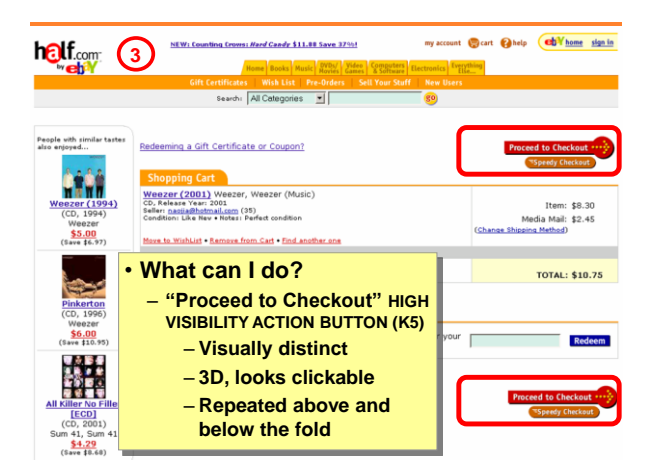

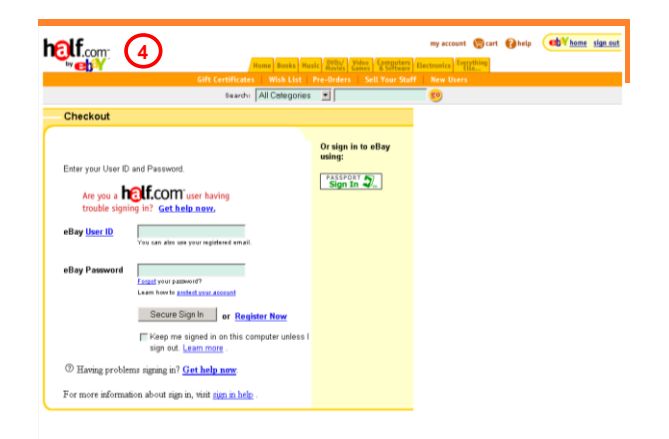

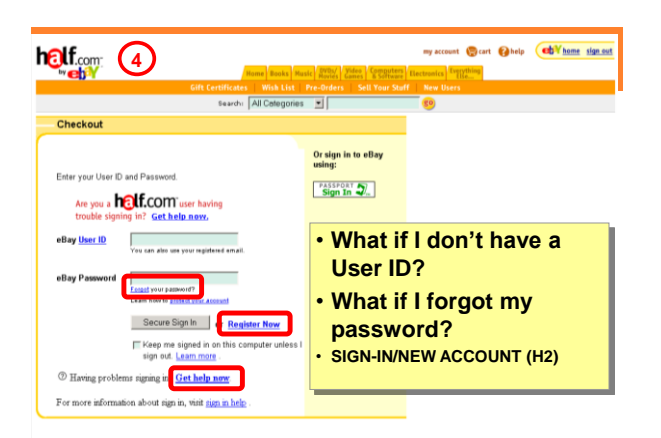

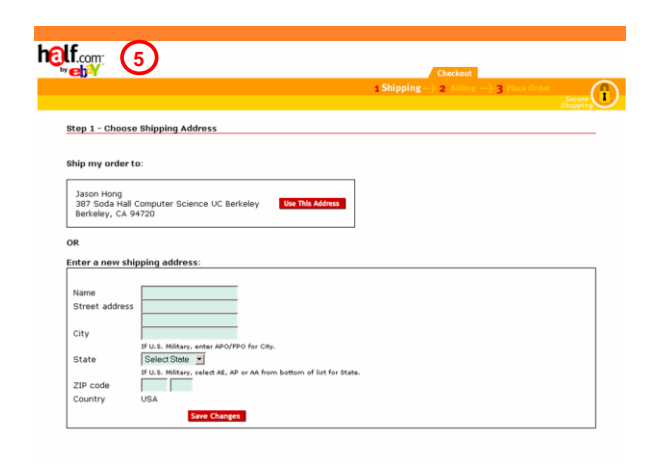

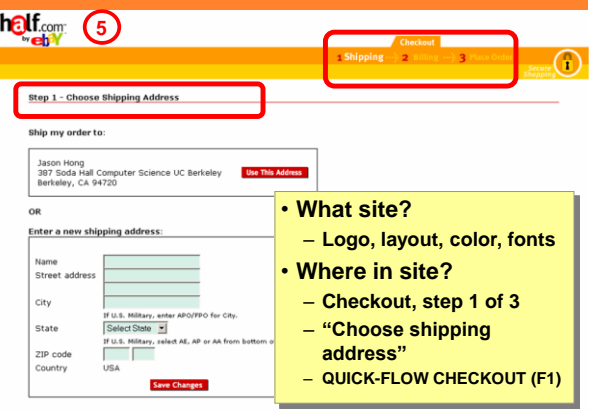

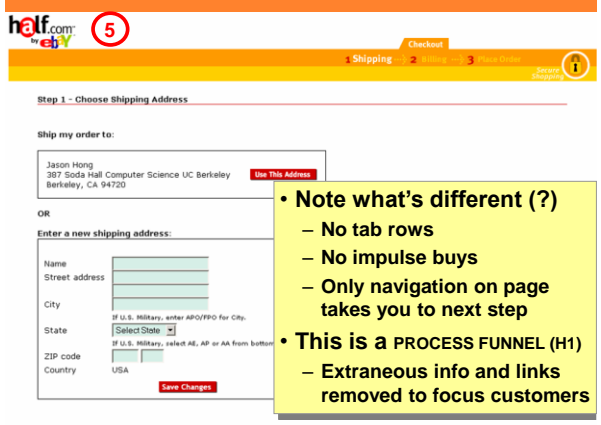

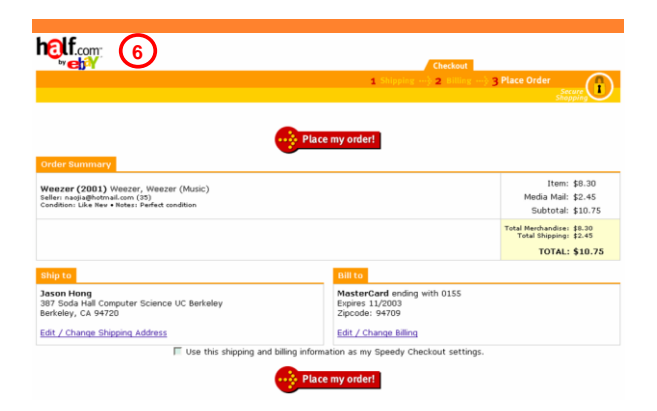

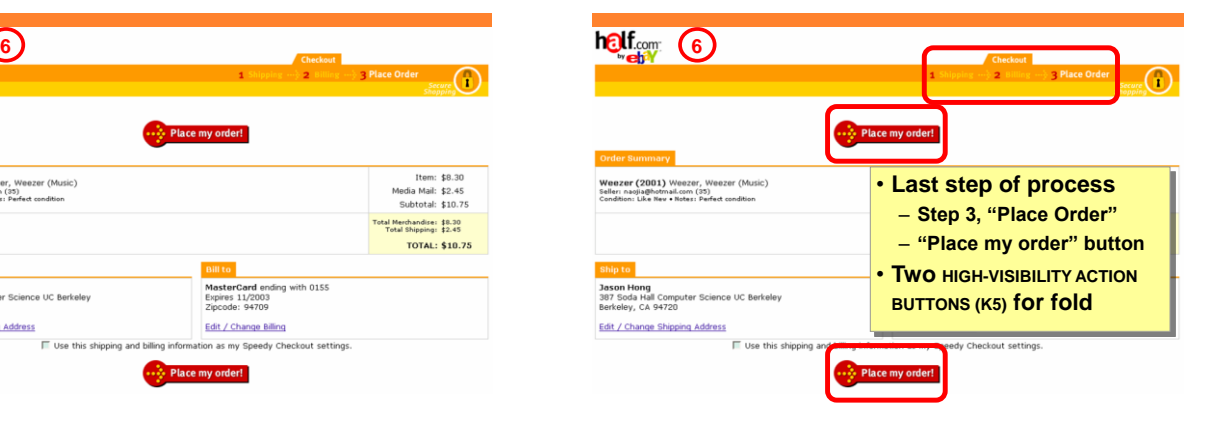

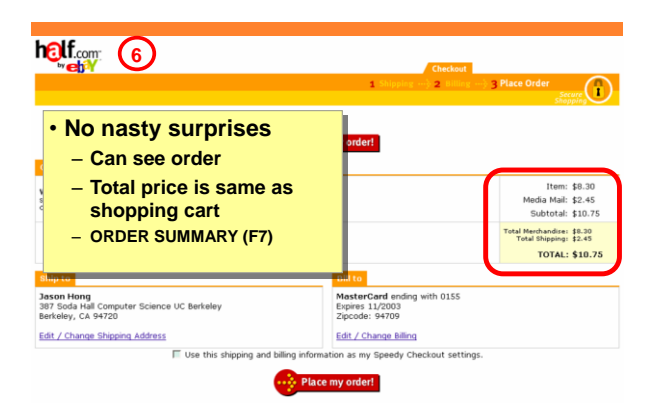

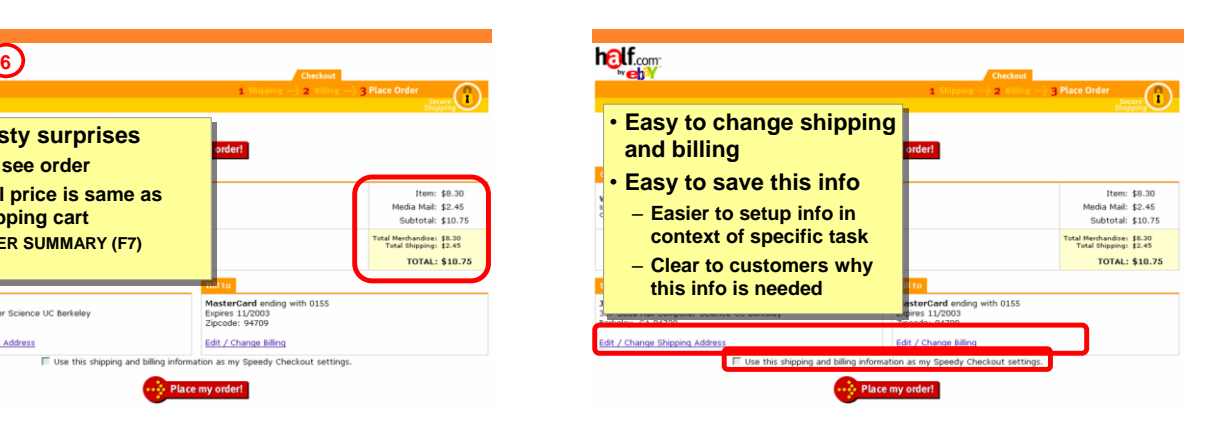

## Design = Solutions

o Design is about finding solutions

- o Unfortunately, designers often reinvent
	- + Hard to know how things were done before
	- + Why things were done a certain way
	- + How to reuse solutions

#### Design Patterns

• Design patterns communicate common design problems and solutions

– First used in architecture [Alexander]

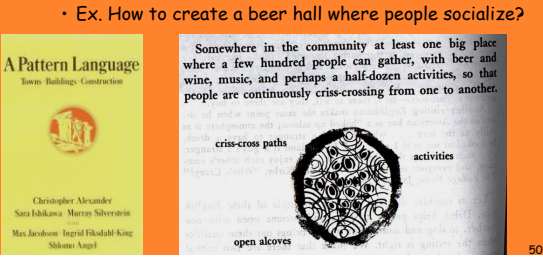

Somewhere in the community at least one big place where a few hundred people can gather, with beer and wine, music, and perhaps a half-dozen activities, so that people are continuously criss-crossing from one to another.

CSE440 - Autumn 2008 User Interface Design, Prototyping, and Evaluation 49

criss-cross paths

open alcoves

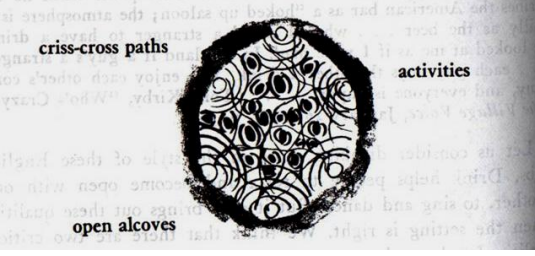

## Using Design Patterns

- Not too general and not too specific
	- use a solution "a million times over, without ever doing it the same way twice"
- Design patterns are a shared language
	- for "building and planning towns, neighborhoods, houses, gardens, & rooms."
	- Ex. Beer hall is part of a center for public life…
	- Ex. Beer hall needs spaces for groups to be alone… ALCOVES

CSE440 - Autumn 2008 User Interface Design, Prototyping, and Evaluation 52

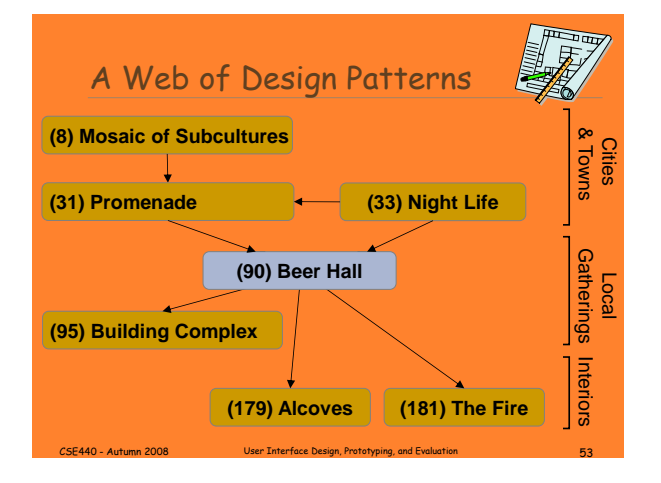

# Web Design Patterns o Now used in UI design

# o Communicate design problems  $\frac{1}{2}$  or pesign

- \* how to create navigation bars for finding relevant content…
- \* how to create a shopping cart that supports check out…
- \* how to make e-commerce sites where people return & buy…

**THE** 

**SECOND EDI** 

DOUGLAS & VILA<br>LAMES A. LANGAL<br>LAGGN 1 VONG

NAVIGATION BAR (K2)

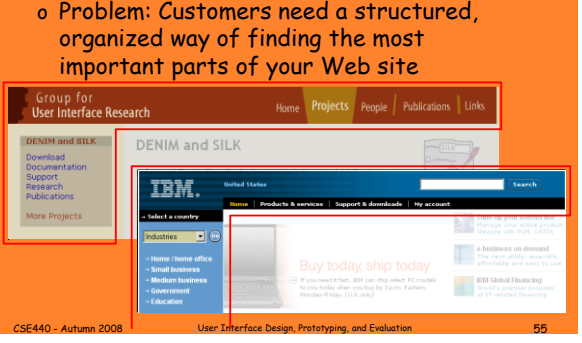

## NAVIGATION BAR (K2) o Solution diagram \* Captures essence on how to solve problem First-level navigation Link to home mm mm mm Home Logo nninn<br>~~

# Pattern Groups

#### Our patterns organized by group

CSE440 - Autumn 2008 User Interface Design, Prototyping, and Evaluation 57

- Site genres
- **B** Navigational framework
- Home page
- **Content management**
- **Trust and credibility**
- **Basic ecommerce**
- Advanced ecommerce **Completing tasks Page layouts** Search
- Page-level navigation
- **1** Speed
- **The mobile web**

# PROCESS FUNNEL (H1)

• Problem: Need a way to help people complete highly specific stepwise tasks

CSE440 - Autumn 2008 User Interface Design, Prototyping, and Evaluation 58

CSE440 - Autumn 2008 User Interface Design, Prototyping, and Evaluation 56

- Ex. Create a new account
- Ex. Fill out survey forms
- Ex. Check out

# PROCESS FUNNEL (H1)

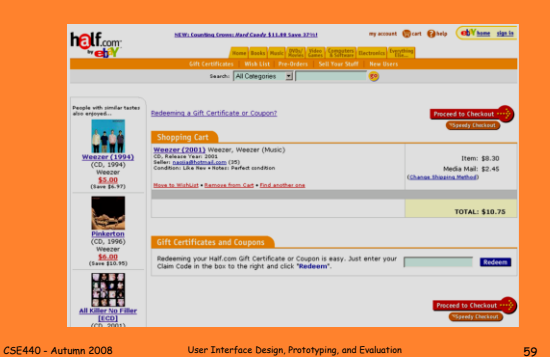

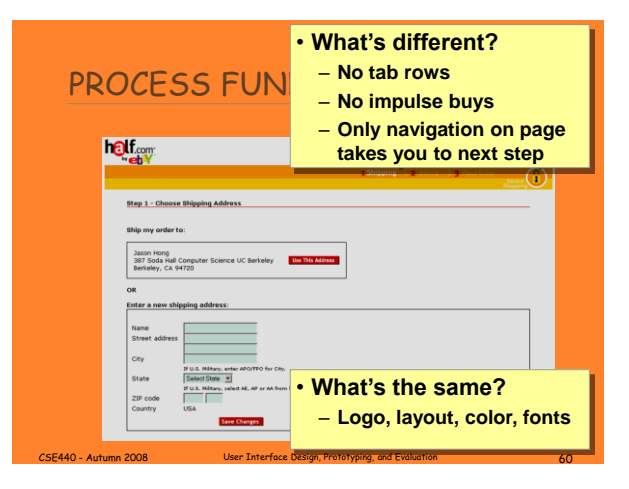

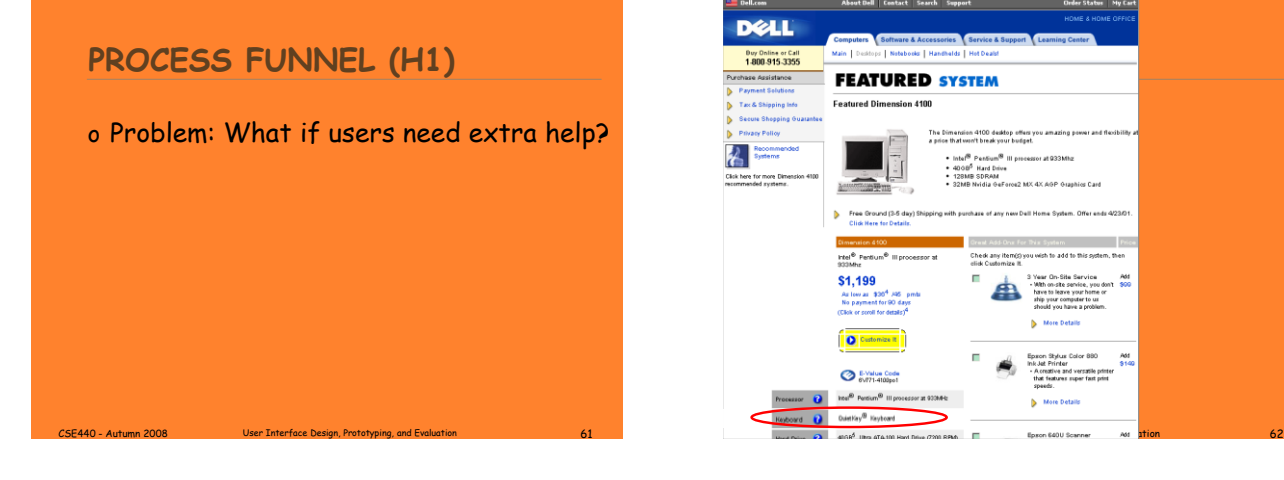

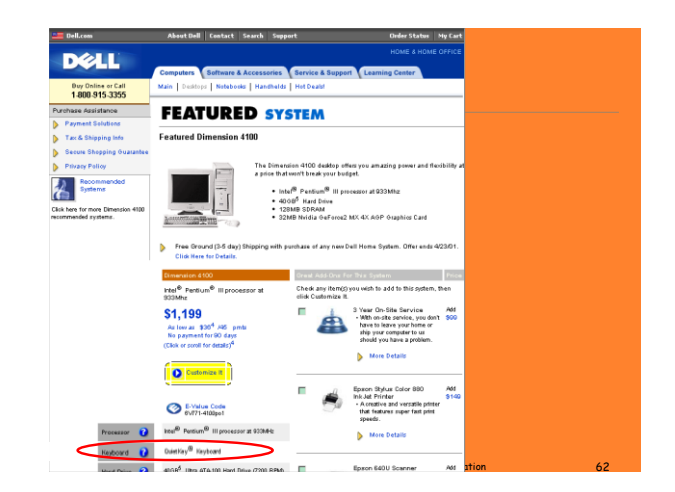

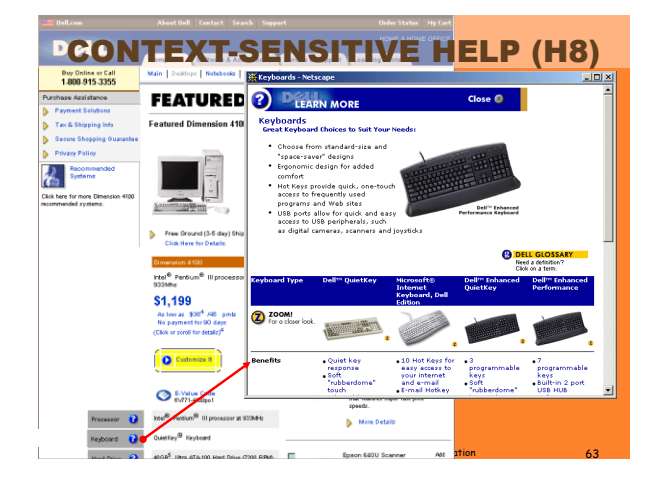

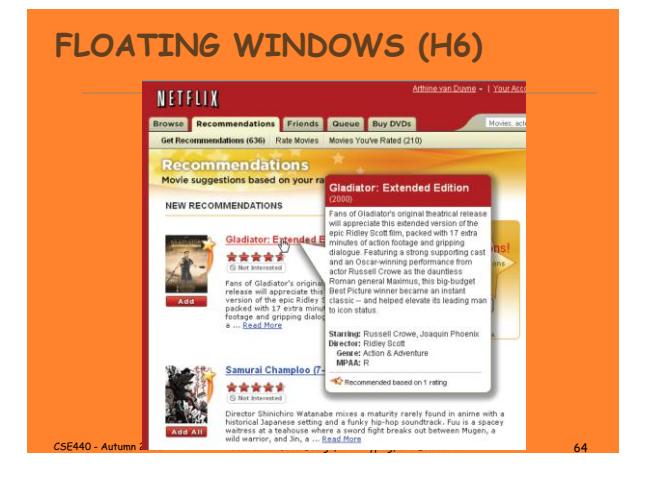

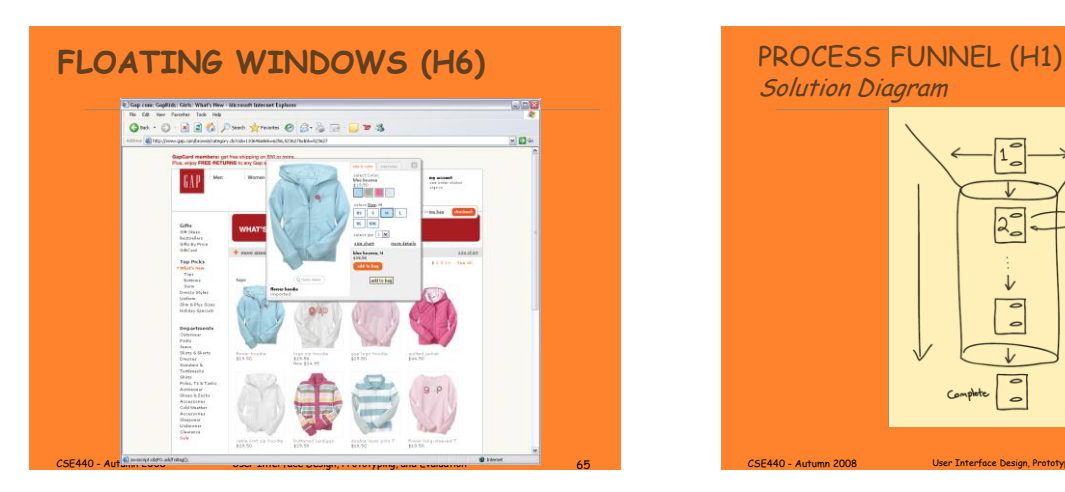

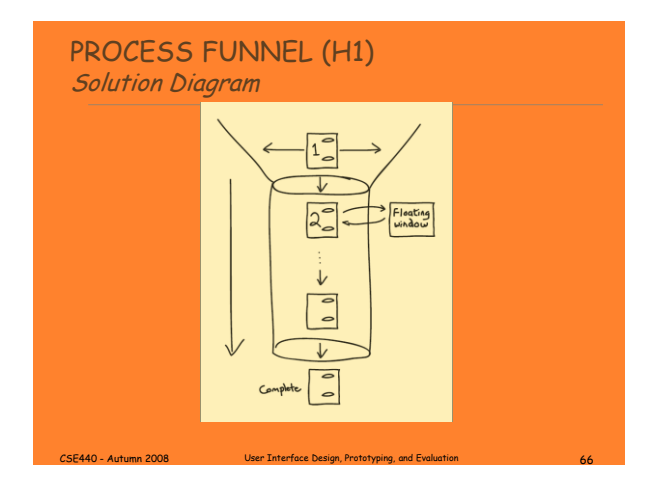

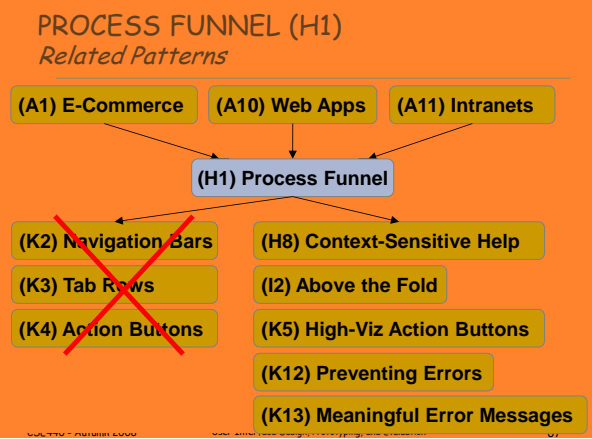

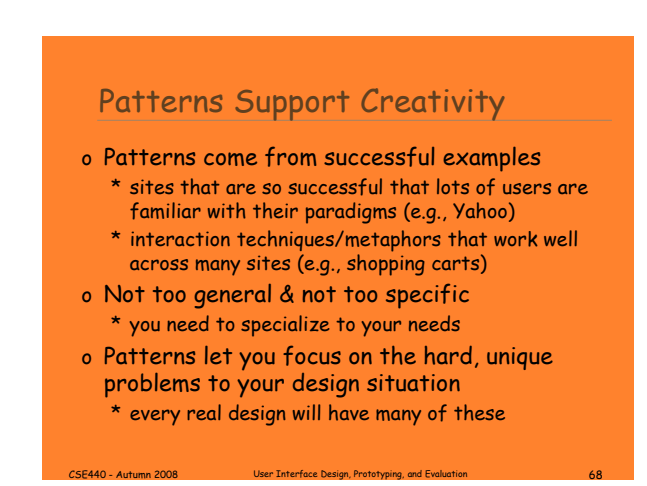

#### Patterns Offer the Best of Principles, Guidelines, & Templates

- o Patterns help you get the details right, without over-constraining your solution
	- \* unlike principles, patterns not too general, so will apply to your situation
	- \* unlike guidelines, patterns discuss tradeoffs, show good examples, & tie to other patterns \* unlike style guides, patterns not too specific, so
	- can still be specialized
	- \* unlike templates, patterns illustrate flows among different pages
- o Patterns can serve as documentation for team-oriented environments

CSE440 - Autumn 2008 User Interface Design, Prototyping, and Evaluation 69

# Format of Web Design Patterns

- Pattern Name and Number
- Exemplar
- Background
- Problem
- Forces
- Solution
- Solution Diagram
- Related Patterns

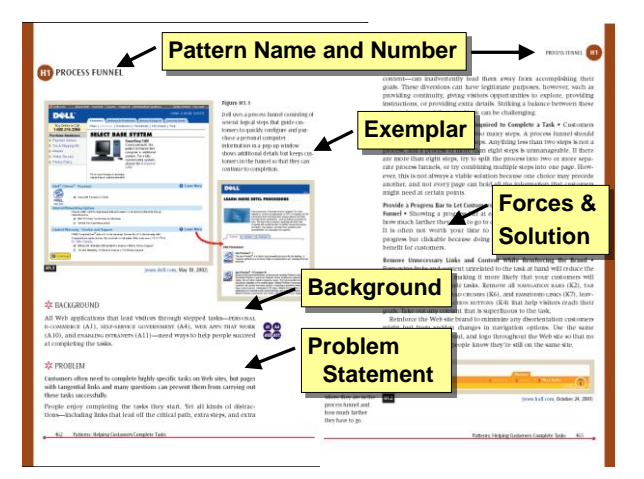

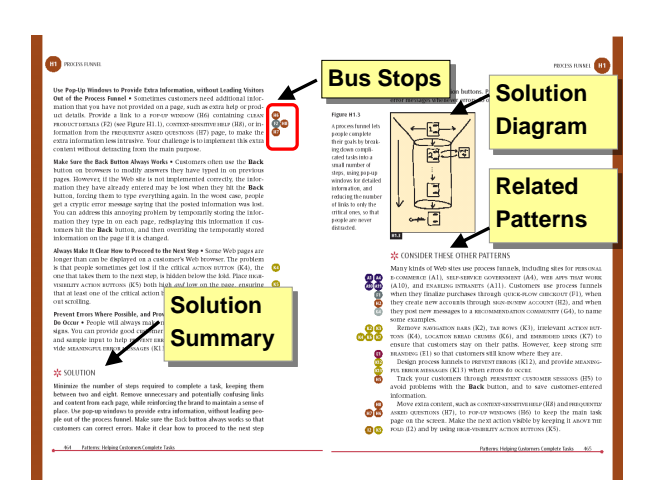

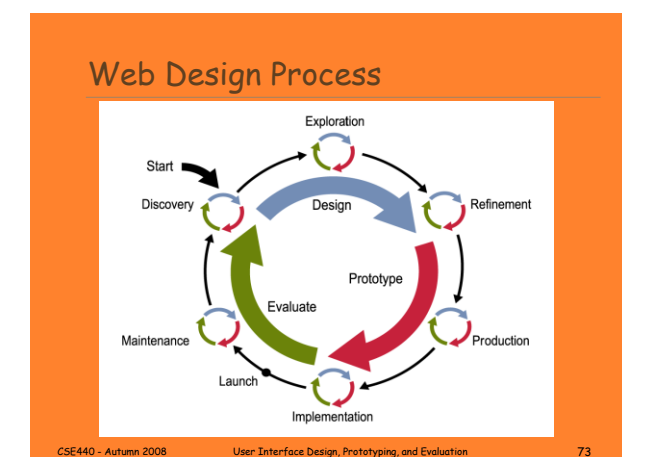

### Patterns in Exploration Phase

- o Use Exploration-level patterns to design overall structure
	- \* different choices will give radically different designs
- o For example, how to organize information

CSE440 - Autumn 2008 User Interface Design, Prototyping, and Evaluation 74

- \* HIERARCHICAL ORGANIZATION (B3)
- \* TASK-BASED ORGANIZATION (B4)
- \* ALHABETICAL ORGANIZATION (B5)
- \* …

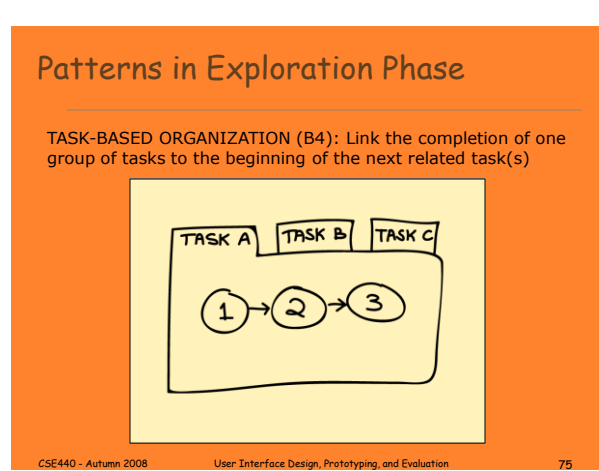

## Design Exploration Example

- o John given the task of designing a new subsite for showing maps to businesses
	- \* listings found by typing in address
	- \* key feature: show nearby businesses
- o John comes up with two design sketches
	- \* Design #1 uses ALPHABETICAL ORGANIZATION (B5) for list of all nearby businesses
	- \* Design #2 uses TASK-BASED ORGANIZATION (B4) for list of related nearby businesses

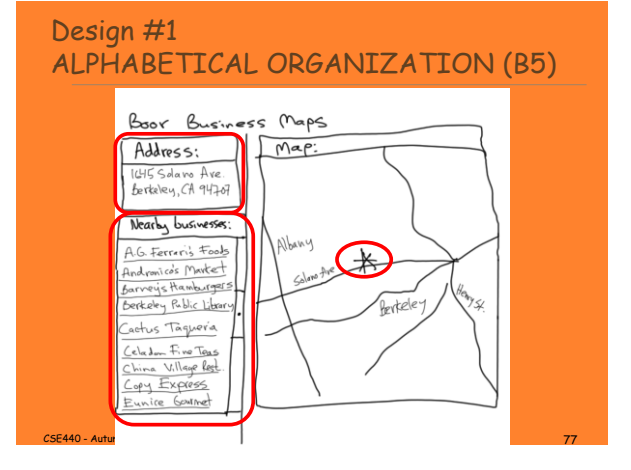

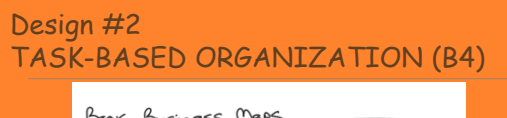

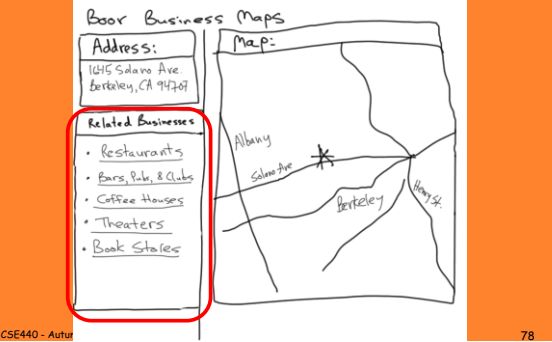

#### Evaluating Which Design to Choose

#### o Low-fidelity Usability Test

- \* sketches the rest of the key screens on paper
- \* brings in 5 participants to his office
- \* asks each to carry out 3 tasks while John's colleague Sam "plays computer"
- \* John observes how they perform

#### o Tasks

- 1) look up 1645 Solano Ave., Berkeley CA
- 2) look up 1700 California Ave, San Francisco CA & find Tadich Grill
- 3) look up 2106 N 55th St, Seattle WA & find a Sushi restaurant nearby CSE440 - Autumn 2008 User Interface Design, Prototyping, and Evaluation 79

#### Evaluating Which Design to Choose

#### o Results with Design #1 (Alphabetical)

- \* Task 1: look up 1645 Solano Ave + no difficulties encountered – warm-up task!
- \* Task 2: look up 1700 California & find Tadich Grill + several users didn't notice that the list of nearby businesses was scrollable (due to paper affordances?)
	- + those that scrolled took awhile to find in list of over 500
- \* Task 3: look up 2106 55th St & find nearby Sushi restaurant

CSE440 - Autumn 2008 User Interface Design, Prototyping, and Evaluation 80

+ 3 users only picked restaurants that had "restaurant" in the name & thus couldn't find "Kisaku"

#### Evaluating Which Design to Choose

#### o Results with Design #2 (Task-based)

- \* Task 1: look up 1645 Solano Ave
	- + no difficulties encountered warm-up task!
- \* Task 2: look up 1700 California & find Tadich Grill + 1 user took awhile to figure out that Tadich Grill was a restaurant & to click on the "Restaurants" link
	- + all others found it in 2 clicks (Restaurants->Tadich Grill)
- \* Task 3: look up 2106 55th St & find nearby Sushi restaurant
	- + 3 found "Kisaku" in 2 clicks
- + 2 others asked for a listing of Japanese restaurants CSE440 - Autumn 2008 User Interface Design, Prototyping, and Evaluation 81

#### Evaluating Which Design to Choose

#### o General comments

- \* 2 users said they often want to email maps to friends who they will be meeting (task-based)
- \* 3 users wanted driving directions (task-based)
- → TASK-BASED ORGANIZATION (B4) worked better, but still had some minor problems

CSE440 - Autumn 2008 User Interface Design, Prototyping, and Evaluation 82

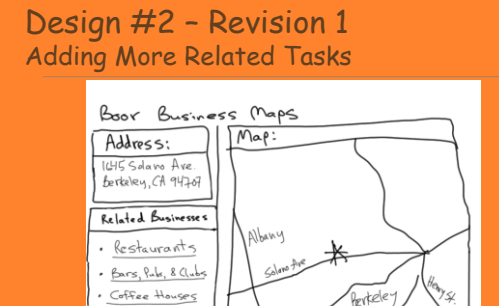

· Theaters

Book Stores

 $CSE440 - A$ utumn  $\overline{a}$ 

**Email This** 

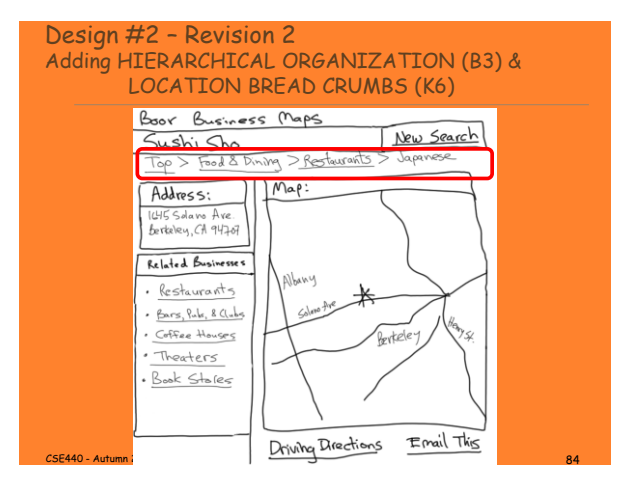

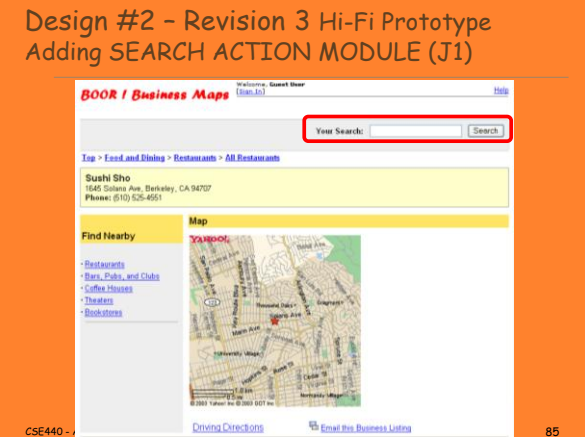

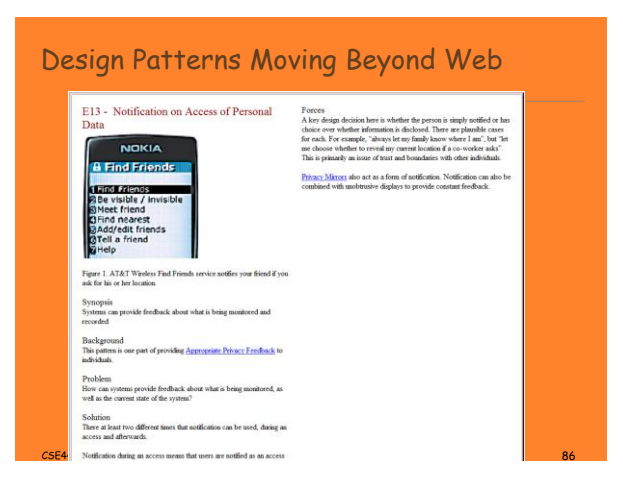

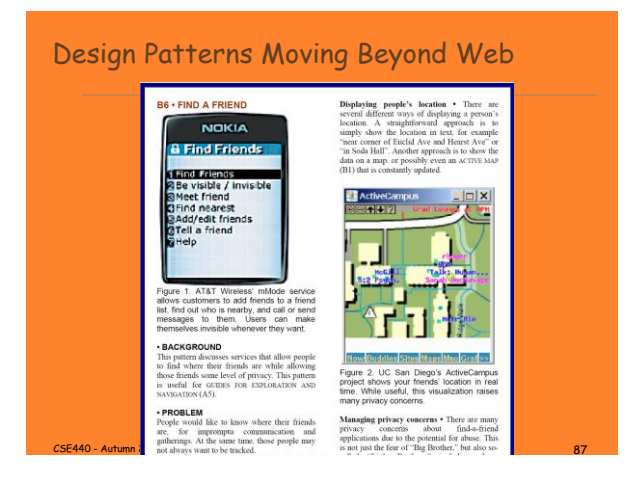

#### **Summary**

- o Lots of issues involved in designing web sites
- o Design patterns one way of capturing good design knowledge

CSE440 - Autumn 2008 User Interface Design, Prototyping, and Evaluation 88

#### Further Reading Books on Web Design

- o Design of Sites. Doug Van Duyne, James Landay, Jason Hong. Addison-Wesley. 2<sup>nd</sup> edition. 2007.
- o Information Architecture for the World Wide Web. Louis Rosenfeld and Peter Morville. O'Reilly, 1998.
- o Don't Make Me Think! Steven Krug. Que, 2000.

CSE440 - Autumn 2008 User Interface Design, Prototyping, and Evaluation 89

#### Further Reading Books on Web Design

- o Community Building on the Web. Amy Jo Kim. Peachpit Press, 2000.
- o Designing Web Usability. Jakob Nielsen. New Riders Publishing, 1999.

#### Further Reading Websites on Web Design

- o UsableWeb.com, links to other usability sites
- o Usability.gov, for building accessible websites
- o Web pages that suck, at <http://www.webpagesthatsuck.com/>
- o Net tips for designers, at <http://www.dsiegel.com/tips/>
- o User Interface Engineering, at [http://www.uie.com](http://www.uie.com/)
- o ZDNet Ecommerce Best Practices, at <http://www.zdnet.com/ecommerce>.

CSE440 - Autumn 2008 User Interface Design, Prototyping, and Evaluation 91

Further Reading Websites on Web Design

- o New York Times Ecommerce Times, at \* [http://www.nytimes.com/pages](http://www.nytimes.com/pages-technology/cybertimes/commerce/)[technology/cybertimes/commerce/](http://www.nytimes.com/pages-technology/cybertimes/commerce/)
- o Webword.com usability log
- o CNet Builder.com, info on building sites
- o ACM's CHI-Web Mailing List \* <http://www.acm.org/sigchi/web/chi-web.html>
- o Goodexperience.com web log

CSE440 - Autumn 2008 User Interface Design, Prototyping, and Evaluation 92

o Jakob Nielsen useit.com

## Next Time

#### o Lo-fi Prototyping

\* Read

- + [Snyder, Paper Prototyping, Ch. 4](http://www.cs.washington.edu/education/courses/440/08au/readings_files/restricted/Snyder-Ch4.PDF)
- + [Discussion of guidelines for user observation](http://www.cs.washington.edu/education/courses/440/08au/readings_files/gomoll.html) **[By Kathleen Gomoll and Anne Nichol](http://www.cs.washington.edu/education/courses/440/08au/readings_files/gomoll.html)**